# **ПРОЕКТ**

Единый государственный экзамен по ИНФОРМАТИКЕ <sup>и</sup> ИКТ

## **Демонстрационный вариант**

контрольных измерительных материалов единого государственного экзамена 2017 года по информатике <sup>и</sup> ИКТ

подготовлен Федеральным государственным бюджетным научным учреждением

«ФЕДЕРАЛЬНЫЙ ИНСТИТУТ ПЕДАГОГИЧЕСКИХ ИЗМЕРЕНИЙ»

**Единый государственный экзамен по ИНФОРМАТИКЕ <sup>и</sup> ИКТ**

# **Пояснения <sup>к</sup> демонстрационному варианту контрольных измерительных материалов единого государственного экзамена 2017 года по ИНФОРМАТИКЕ <sup>и</sup> ИКТ**

При ознакомлении <sup>с</sup> демонстрационным вариантом контрольных измерительных материалов ЕГЭ 2017 <sup>г</sup>. следует иметь <sup>в</sup> виду, что задания, включённые <sup>в</sup> него, не отражают всех вопросов содержания, которые будут проверяться <sup>с</sup> помощью вариантов КИМ <sup>в</sup> 2017 <sup>г</sup>. Полный перечень вопросов, которые могут контролироваться на едином государственном экзамене 2017 <sup>г</sup>., приведён <sup>в</sup> кодификаторе элементов содержания <sup>и</sup> требований <sup>к</sup> уровню подготовки выпускников образовательных организаций для проведения единого государственного экзамена 2017 <sup>г</sup>. по информатике <sup>и</sup> ИКТ.

Назначение демонстрационного варианта заключается <sup>в</sup> том, чтобы дать возможность любому участнику ЕГЭ <sup>и</sup> широкой общественности составить представление <sup>о</sup> структуре будущих КИМ, количестве заданий, об их форме <sup>и</sup> уровне сложности. Приведённые критерии оценки выполнения заданий <sup>с</sup> развёрнутым ответом, включённые <sup>в</sup> этот вариант, дают представление <sup>о</sup> требованиях <sup>к</sup> полноте <sup>и</sup> правильности записи развёрнутого ответа.

Эти сведения позволят выпускникам выработать стратегию подготовки <sup>к</sup> ЕГЭ.

# **Демонстрационный вариант контрольных измерительных материалов для проведения <sup>в</sup> 2017 году единого государственного экзамена по ИНФОРМАТИКЕ <sup>и</sup> ИКТ**

#### **Инструкция по выполнению работы**

Экзаменационная работа состоит из двух частей, включающих <sup>в</sup> себя 27 заданий. Часть 1 содержит 23 задания <sup>с</sup> кратким ответом. Часть 2 содержит 4 задания <sup>с</sup> развёрнутым ответом.

На выполнение экзаменационной работы по информатике <sup>и</sup> ИКТ отводится 3 часа 55 минут (235 минут).

Ответы <sup>к</sup> заданиям 1–23 записываются <sup>в</sup> виде числа, последовательности букв или цифр. Ответ запишите <sup>в</sup> поле ответа <sup>в</sup> тексте работы, <sup>а</sup> затем перенесите <sup>в</sup> бланк ответов № 1.

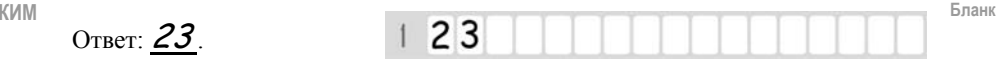

Задания 24–27 требуют развёрнутого решения. В бланке ответов № 2 укажите номер задания <sup>и</sup> запишите его полное решение.

Все бланки ЕГЭ заполняются яркими чёрными чернилами. Допускается использование гелевой, или капиллярной, или перьевой ручки.

При выполнении заданий можно пользоваться черновиком. Записи <sup>в</sup> черновике не учитываются при оценивании работы.

Баллы, полученные Вами за выполненные задания, суммируются. Постарайтесь выполнить как можно больше заданий <sup>и</sup> набрать наибольшее количество баллов.

*Желаем успеха!* 

В экзаменационных заданиях используются следующие соглашения.

1. Обозначения для логических связок (операций):

a) *отрицание* (инверсия, логическое HE) обозначается  $\neg$  (например,  $\neg$ A);

b) *конъюнкция* (логическое умножение, логическое И) обозначается /\ (например,  $A \wedge B$ ) либо & (например,  $A \& B$ );

c) *дизъюнкция* (логическое сложение, логическое ИЛИ) обозначается \/ (например,  $A \vee B$ ) либо | (например,  $A \mid B$ );

d) *следование* (импликация) обозначается <sup>→</sup> (например, А <sup>→</sup> В);

e) *тождество* обозначается <sup>≡</sup> (например, A ≡ B). Выражение A ≡ B истинно тогда <sup>и</sup> только тогда, когда значения A и B совпадают (либо они оба истинны, либо они оба ложны);

f) символ 1 используется для обозначения истины (истинного высказывания); символ 0 – для обозначения лжи (ложного высказывания).

2. Два логических выражения, содержащих переменные, называются *равносильными* (эквивалентными), если значения этих выражений совпадают при любых значениях переменных. Так, выражения  $A \rightarrow B$  и  $(\neg A) \lor B$ равносильны, а  $A \vee B$  и  $A \wedge B$  неравносильны (значения выражений разные, например, при  $A = 1$ ,  $B = 0$ ).

3. Приоритеты логических операций: инверсия (отрицание), конъюнкция (логическое умножение), дизъюнкция (логическое сложение), импликация (следование), тождество. Таким образом,  $\neg A \wedge B \vee C \wedge D$  означает то же, что и  $((\neg A) \land B) \lor (C \land D)$ .

Возможна запись  $A \wedge B \wedge C$  вместо  $(A \wedge B) \wedge C$ . То же относится и к дизъюнкции: возможна запись  $A \lor B \lor C$  вместо  $(A \lor B) \lor C$ .

4. Обозначения Мбайт <sup>и</sup> Кбайт используются <sup>в</sup> традиционном для информатики смысле – как обозначения единиц измерения, чьё соотношение <sup>с</sup> единицей «байт» выражается степенью двойки.

#### Демонстрационный вариант ЕГЭ 2017 <sup>г</sup>. ИНФОРМАТИКА <sup>и</sup> ИКТ, 11 класс. 5 / 51

*Ответами <sup>к</sup> заданиям 1–23 являются число, последовательность букв или цифр, которые следует записать <sup>в</sup> БЛАНК ОТВЕТОВ № 1 справа от номера соответствующего задания, начиная <sup>с</sup> первой клеточки, без пробелов, запятых <sup>и</sup> других дополнительных символов. Каждый символ пишите <sup>в</sup> отдельной клеточке <sup>в</sup> соответствии <sup>с</sup> приведёнными <sup>в</sup> бланке образцами.* 

Сколько существует натуральных чисел *<sup>x</sup>*, для которых выполнено неравенство  $11011100 \le x \le DF_{16}$ ?

В ответе укажите только количество чисел, сами числа писать не нужно.

Ответ: \_\_\_\_\_\_\_\_\_\_\_\_\_\_\_\_\_\_\_\_\_\_\_\_\_\_\_.

**1** 

**2** 

Логическая функция *F* задаётся выражением *<sup>x</sup>*/\ *¬y* /\ (*¬z* \/ *w*).

На рисунке приведён фрагмент таблицы истинности функции *F*, содержащий **все** наборы аргументов, при которых функция *F* истинна.

Определите, какому столбцу таблицы истинности функции *F* соответствует каждая из переменных *<sup>w</sup>*, *x*, *y*, *z*.

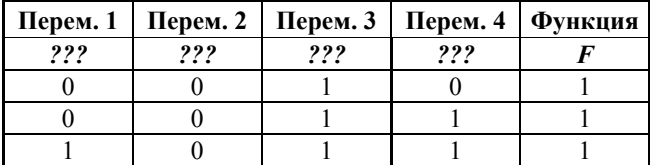

В ответе напишите буквы *<sup>w</sup>*, *x*, *y*,*<sup>z</sup>* <sup>в</sup> том порядке, <sup>в</sup> котором идут соответствующие им столбцы (сначала – буква, соответствующая первому столбцу; затем – буква, соответствующая второму столбцу, <sup>и</sup> <sup>т</sup>.<sup>д</sup>.) Буквы <sup>в</sup> ответе пишите подряд, никаких разделителей между буквами ставить не нужно.

*Пример*. Если бы функция была задана выражением <sup>¬</sup>*<sup>x</sup>* \/ *y*, зависящим от двух переменных: *<sup>x</sup>* <sup>и</sup> *y*, <sup>и</sup> был приведён фрагмент её таблицы истинности, содержащий **все** наборы аргументов, при которых функция *F* истинна.

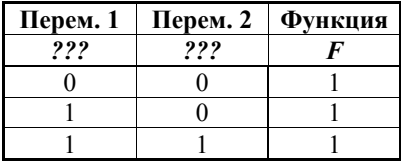

Тогда первому столбцу соответствовала бы переменная *y*, <sup>а</sup> второму столбцу – переменная *<sup>x</sup>*. В ответе следовало бы написать: *yx*.

Ответ: \_\_\_\_\_\_\_\_\_\_\_\_\_\_\_\_\_\_\_\_\_\_\_\_\_\_\_.

На рисунке справа схема дорог Н-ского района изображена <sup>в</sup> виде графа; <sup>в</sup> таблице слева содержатся сведения <sup>о</sup> протяжённости каждой из этих дорог (<sup>в</sup> километрах).

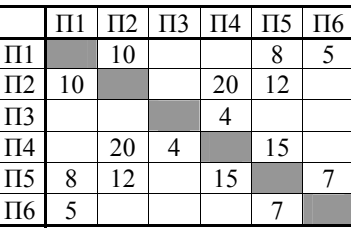

**3** 

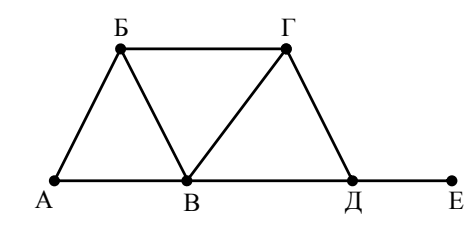

Так как таблицу <sup>и</sup> схему рисовали независимо друг от друга, то нумерация населённых пунктов <sup>в</sup> таблице никак не связана <sup>с</sup> буквенными обозначениями на графе. Определите, какова протяжённость дороги из пункта Б <sup>в</sup> пункт В. В ответе запишите целое число – так, как оно указано <sup>в</sup> таблице.

Ответ: \_\_\_\_\_\_\_\_\_\_\_\_\_\_\_\_\_\_\_\_\_\_\_\_\_\_\_.

**6** 

**7** 

Автомат получает на вход трёхзначное число. По этому числу строится новое число по следующим правилам.

1. Складываются первая <sup>и</sup> вторая, <sup>а</sup> также вторая <sup>и</sup> третья цифры исходного числа.

2. Полученные два числа записываются друг за другом <sup>в</sup> порядке убывания (без разделителей).

*Пример.* Исходное число: 348. Суммы: 3 + 4 = 7; 4 + 8 = 12. Результат: 127. Укажите **наименьшее** число, <sup>в</sup> результате обработки которого автомат

Ответ:

выдаст число 1711.

Дан фрагмент электронной таблицы. Из ячейки A2 <sup>в</sup> ячейку B3 была скопирована формула. При копировании адреса ячеек <sup>в</sup> формуле автоматически изменились. Запишите <sup>в</sup> ответе числовое значение формулы <sup>в</sup> ячейке B3.

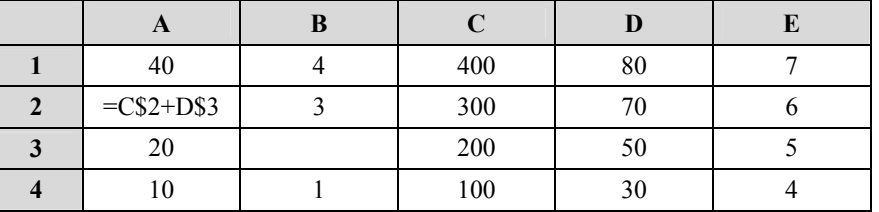

*Примечание: знак \$ обозначает абсолютную адресацию.*

Ответ: \_\_\_\_\_\_\_\_\_\_\_\_\_\_\_\_\_\_\_\_\_\_\_\_\_\_\_.

Ниже представлены две таблицы из базы данных. Каждая строка таблицы 2 содержит информацию <sup>о</sup> ребёнке <sup>и</sup> об одном из его родителей. Информация представлена значением поля ID <sup>в</sup> соответствующей строке таблицы 1. Определите на основании приведённых данных ID племянницы Иваненко М.И.

В ответе запишите только цифры ID.

*Пояснение: племянницей считается дочь брата или сестры.* 

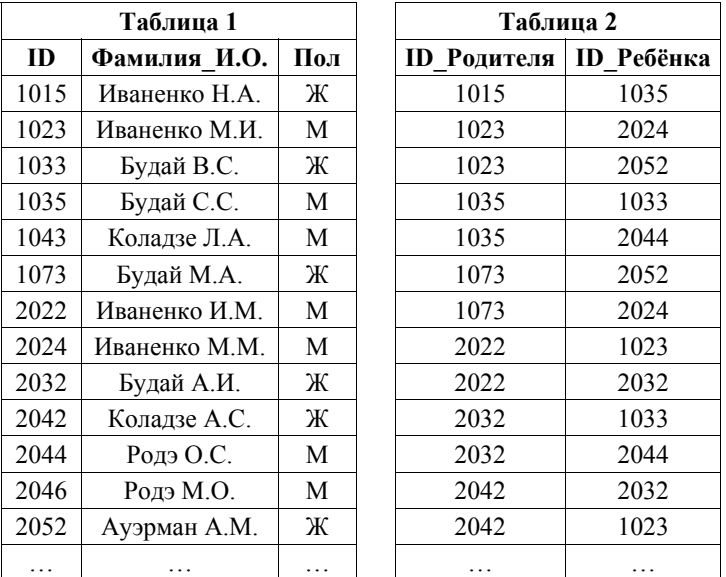

Ответ: \_\_\_\_\_\_\_\_\_\_\_\_\_\_\_\_\_\_\_\_\_\_\_\_\_\_\_.

**5** 

Для кодирования некоторой последовательности, состоящей из букв А, Б, В, Г, Д, Е, решили использовать неравномерный двоичный код, удовлетворяющий условию Фано. Для буквы А использовали кодовое слово 0; для буквы Б – кодовое слово 10. Какова наименьшая возможная сумма длин всех шести кодовых слов?

*Примечание*. Условие Фано означает, что никакое кодовое слово не является началом другого кодового слова. Это обеспечивает возможность однозначной расшифровки закодированных сообщений.

Ответ: \_\_\_\_\_\_\_\_\_\_\_\_\_\_\_\_\_\_\_\_\_\_\_\_\_\_\_.

Демонстрационный вариант ЕГЭ 2017 г.

 $\mathbf{q}$ Для хранения произвольного растрового изображения размером 1024×1024 пикселей отведено 512 Кбайт памяти, при этом для каждого пикселя хранится двоичное число - код цвета этого пикселя. Для каждого пикселя для хранения кода выделено одинаковое количество бит. Сжатие данных не производится. Какое максимальное количество цветов можно использовать в изображении?

Ответ.

10

Вася составляет 5-буквенные слова, в которых встречаются только буквы А, Б. В. Г. причём буква А появляется ровно 1 раз. Каждая из других допустимых букв может встречаться в слове любое количество раз или не встречаться совсем. Словом считается любая допустимая последовательность букв, не обязательно осмысленная. Сколько существует таких слов, которые может написать Вася?

Ответ: что с последник с собствение с последник с собствение с собствение с собствение с собствение с собствение с собствение с собствение с собствение с собствение с собствение с собствение с собствение с собствение с соб

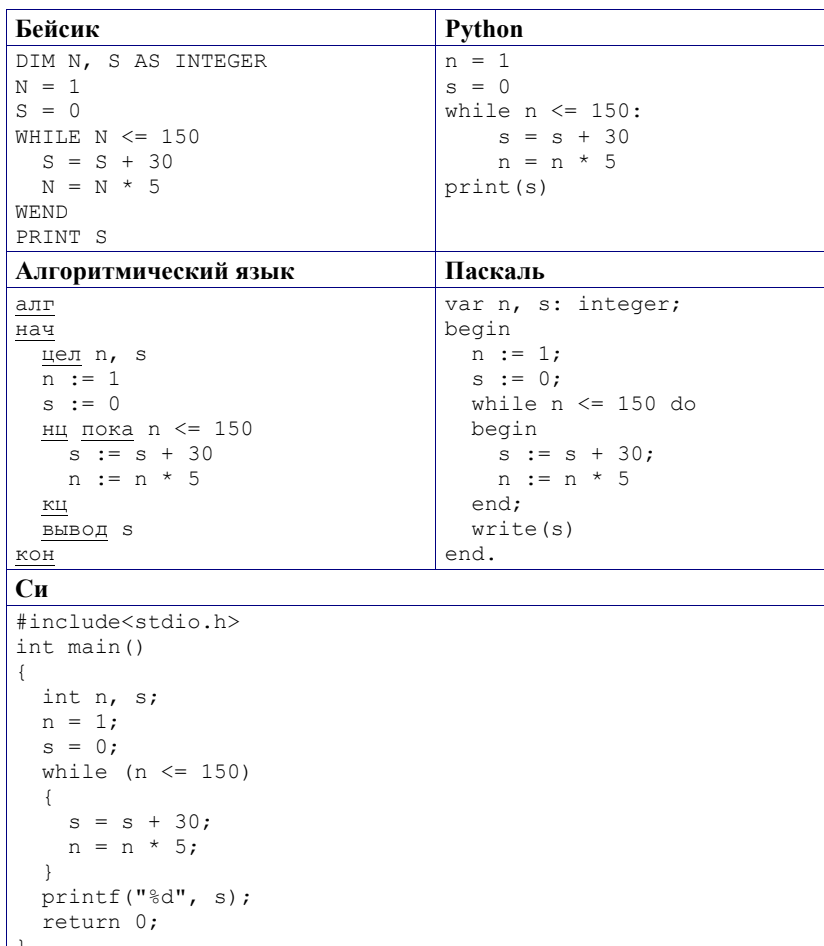

Определите, какое число будет напечатано в результате выполнения

программы, записанной ниже на пяти языках программирования.

Ответ:

#### © 2017 Федеральная служба по надзору в сфере образования и науки Российской Федерации

© 2017 Федеральная служба по надзору в сфере образования и науки Российской Федерации

Демонстрационный вариант ЕГЭ 2017 г.

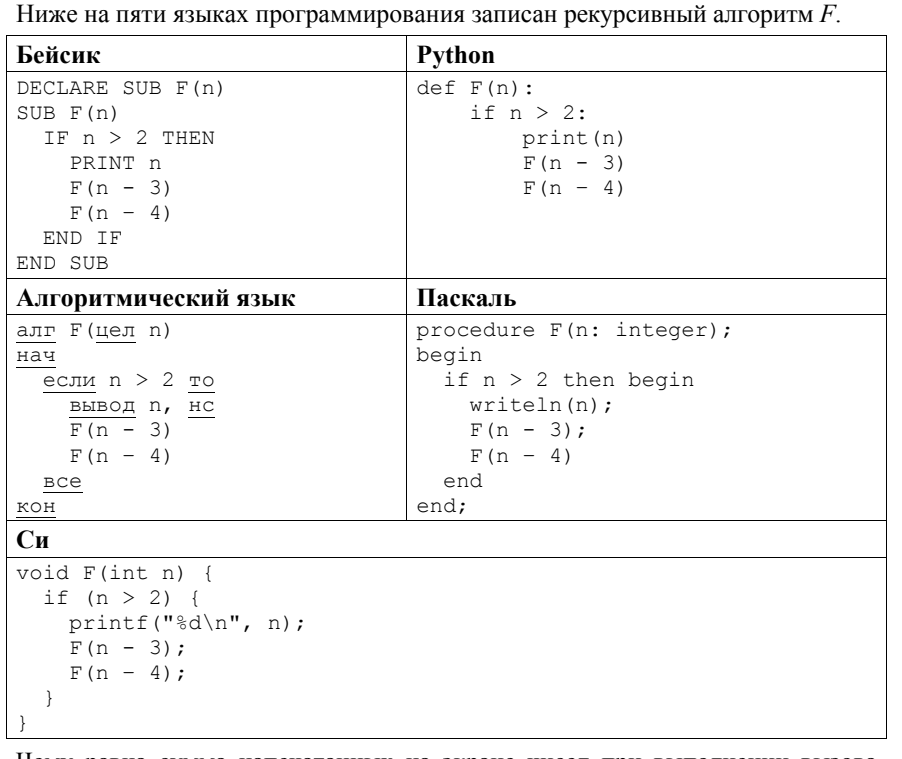

Чему равна сумма напечатанных на экране чисел при выполнении вызова  $F(10)$ ?

Ответ: что с последните село с последните село с последните село с последните село с последните село с последните с

В терминологии сетей ТСР/IР маской сети называется двоичное число,  $12<sub>1</sub>$ определяющее, какая часть IP-адреса узла сети относится к адресу сети, а какая - к адресу самого узла в этой сети. Обычно маска записывается по тем же правилам, что и IP-адрес, - в виде четырёх байтов, причём каждый байт записывается в виде десятичного числа. При этом в маске сначала (в старших разрядах) стоят единицы, а затем с некоторого разряда - нули. Адрес сети получается в результате применения поразрядной конъюнкции к заданным IP-адресу узла и маске.

Например, если IP-адрес узла равен 231.32.255.131, а маска равна 255.255.240.0, то адрес сети равен 231.32.240.0.

Для узла с IP-адресом 119.83.208.27 адрес сети равен 119.83.192.0. Каково наименьшее возможное количество единиц в разрядах маски?

Ответ: на полно по стал по стал по стал по стал по стал по стал по стал по стал по стал по стал по стал по стал

13

При регистрации в компьютерной системе каждому пользователю выдаётся пароль, состоящий из 9 символов. Из соображений информационной безопасности каждый пароль должен содержать хотя бы 1 десятичную цифру, как прописные, так и строчные латинские буквы, а также не менее 1 символа из 6-символьного набора: «&», «#», «\$», «\*», «!», «@». В базе данных для хранения сведений о каждом пользователе отведено одинаковое и минимально возможное целое число байт. При этом используют посимвольное кодирование паролей, все символы кодируют одинаковым и минимально возможным количеством бит. Кроме собственно пароля, для каждого пользователя в системе хранятся дополнительные сведения, для чего выделено целое число байт; это число одно и то же для всех пользователей

Лля хранения сведений о 20 пользователях потребовалось 500 байт. Сколько байт выделено для хранения дополнительных сведений об одном пользователе? В ответе запишите только целое число – количество байт. Примечание. В латинском алфавите 26 букв.

Ответ: по последните село в село с последните село с последните село с по последните село с по село с по село с

Исполнитель Редактор получает на вход строку цифр <sup>и</sup> преобразовывает её. Редактор может выполнять две команды, <sup>в</sup> обеих командах *<sup>v</sup>*и *w* обозначают цепочки цифр. А) **заменить** (*<sup>v</sup>*,*<sup>w</sup>*). Эта команда заменяет <sup>в</sup> строке первое слева вхождение цепочки *<sup>v</sup>*на цепочку *w.* Например, выполнение команды **заменить** (111, 27) преобразует строку 05111150 <sup>в</sup> строку 0527150. Если <sup>в</sup> строке нет вхождений цепочки *<sup>v</sup>*, то выполнение команды **заменить** (*<sup>v</sup>*,*<sup>w</sup>*) не меняет эту строку. Б) **нашлось** (*v*). Эта команда проверяет, встречается ли цепочка *<sup>v</sup>* <sup>в</sup> строке исполнителя Редактор. Если она встречается, то команда возвращает логическое значение «истина», <sup>в</sup> противном случае возвращает значение «ложь». Строка исполнителя при этом не изменяется. Цикл ПОКА *условие последовательность команд* КОНЕЦ ПОКА выполняется, пока условие истинно. В конструкции ЕСЛИ *условие* ТО *команда1*  ИНАЧЕ *команда2*  КОНЕЦ ЕСЛИ выполняется *команда1* (если условие истинно) или *команда2* (если условие ложно). Какая строка получится <sup>в</sup> результате применения приведённой ниже программы <sup>к</sup> строке, состоящей из 69 идущих подряд цифр 8? В ответе запишите полученную строку. НАЧАЛО ПОКА **нашлось** (3333) ИЛИ **нашлось** (8888) ЕСЛИ **нашлось** (3333) ТО **заменить** (3333, 88) ИНАЧЕ **заменить** (8888, 33) КОНЕЦ ЕСЛИ КОНЕЦ ПОКА **КОНЕЦ** Ответ: \_\_\_\_\_\_\_\_\_\_\_\_\_\_\_\_\_\_\_\_\_\_\_\_\_\_\_.

**15** 

**16** 

На рисунке представлена схема дорог, связывающих города А, Б, В, Г, Д, Е, Ж, З, И, К, Л, М. По каждой дороге можно двигаться только <sup>в</sup> одном направлении, указанном стрелкой.

Сколько существует различных путей из города А <sup>в</sup> город М, проходящих через город В?

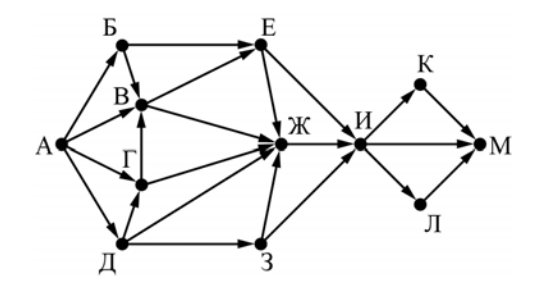

 $O$ твет:

Значение арифметического выражения: **918 + 354 – 9** – записали <sup>в</sup> системе счисления <sup>с</sup> основанием 3. Сколько цифр «2» содержится <sup>в</sup> этой записи?

Ответ: \_\_\_\_\_\_\_\_\_\_\_\_\_\_\_\_\_\_\_\_\_\_\_\_\_\_\_.

В языке запросов поискового сервера для обозначения логической операции «ИЛИ» используется символ «|», <sup>а</sup> для обозначения логической операции «И» – символ «&».

В таблице приведены запросы <sup>и</sup> количество найденных по ним страниц некоторого сегмента сети Интернет.

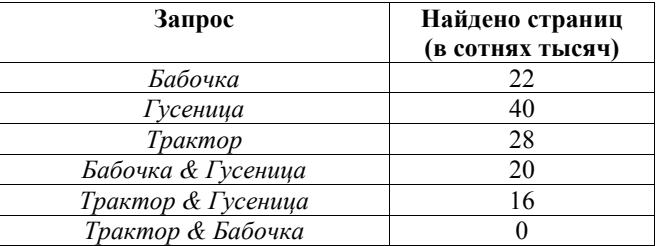

Какое количество страниц (<sup>в</sup> сотнях тысяч) будет найдено по запросу *Трактор | Бабочка | Гусеница*?

Считается, что все запросы выполнялись практически одновременно, так что набор страниц, содержащих все искомые слова, не изменялся за время выполнения запросов.

Ответ: \_\_\_\_\_\_\_\_\_\_\_\_\_\_\_\_\_\_\_\_\_\_\_\_\_\_\_.

**18** 

Обозначим через *<sup>m</sup>*&*<sup>n</sup>* поразрядную конъюнкцию неотрицательных целых чисел *m* и *n*. Так, например,  $14&5 = 1110$ <sub>2</sub> $&0101<sub>2</sub> = 0100<sub>2</sub> = 4$ .

Для какого наименьшего неотрицательного целого числа *А* формула  $x\&51 = 0 \vee (x\&41 = 0 \rightarrow x\&4 \neq 0)$ тождественно истинна (<sup>т</sup>.е. принимает значение 1 при любом неотрицательном целом значении переменной *<sup>х</sup>*)?

Ответ:  $\blacksquare$ 

**19** 

В программе используется одномерный целочисленный массив A <sup>с</sup> индексами от 0 до 9. Значения элементов равны 1, 2, 5, 8, 9, 3, 4, 0, 7, 6 соответственно, т.е.  $A[0] = 1$ ,  $A[1] = 2$  и т.д.

Определите значение переменной **j** после выполнения следующего фрагмента программы (*записанного ниже на пяти языках программирования*).

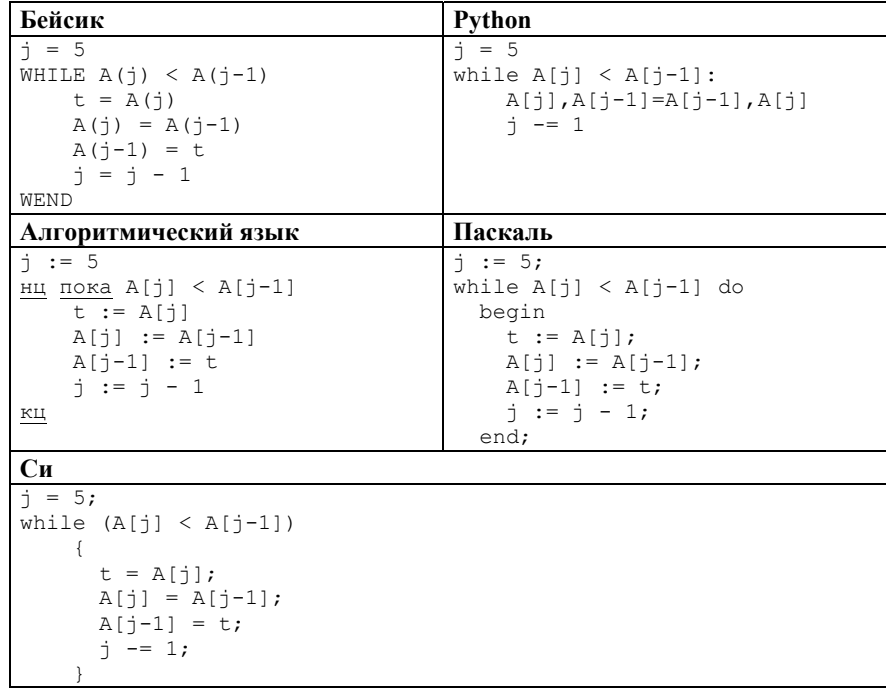

 $O$ твет:  $\blacksquare$ 

Демонстрационный вариант ЕГЭ 2017 г.

 $20$ 

Ниже на пяти языках программирования записан алгоритм. Получив на вход натуральное число  $x$ , этот алгоритм печатает число  $R$ . Укажите такое число  $x$ , при вводе которого алгоритм печатает двузначное число, сумма цифр которого равна 16. Если таких чисел х несколько, укажите наименьшее из них.

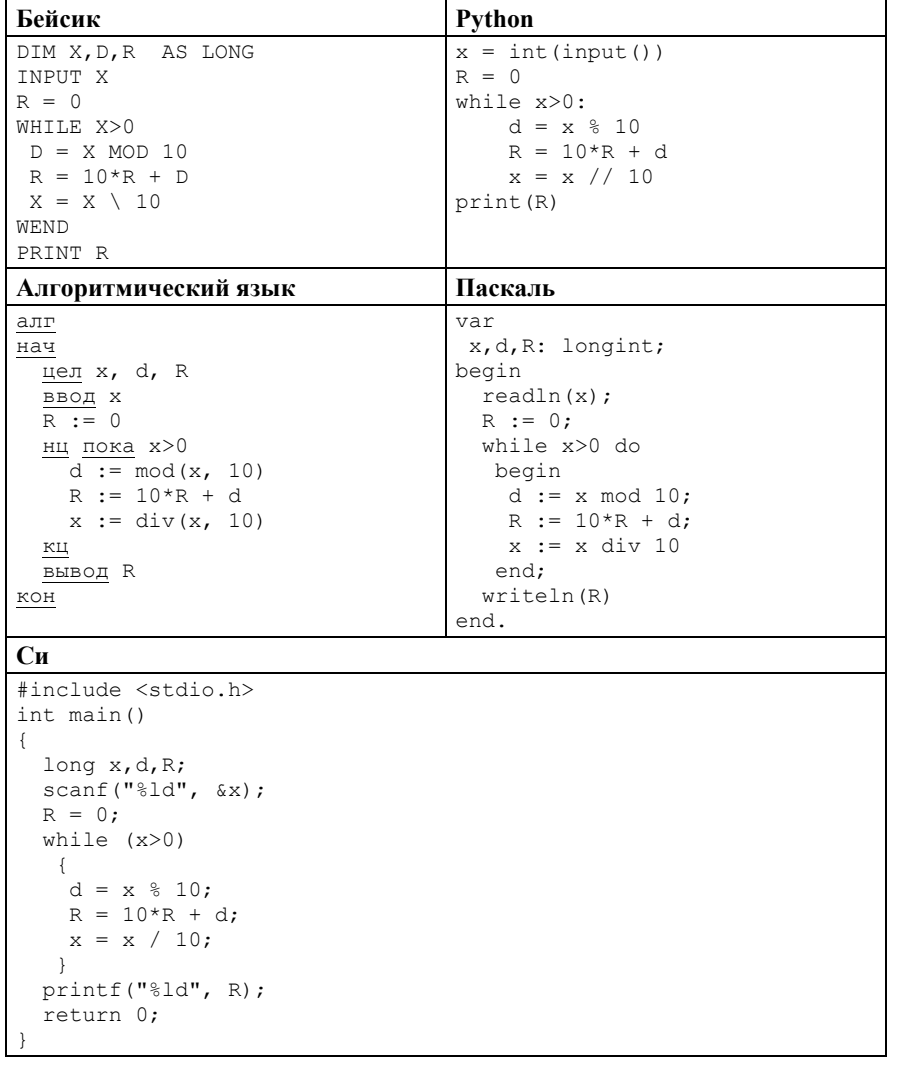

Ответ:

© 2017 Федеральная служба по надзору в сфере образования и науки Российской Федерации

21

Напишите в ответе число, которое будет напечатано в результате выполнения следующего алгоритма (для Вашего удобства алгоритм представлен на пяти языках программирования).

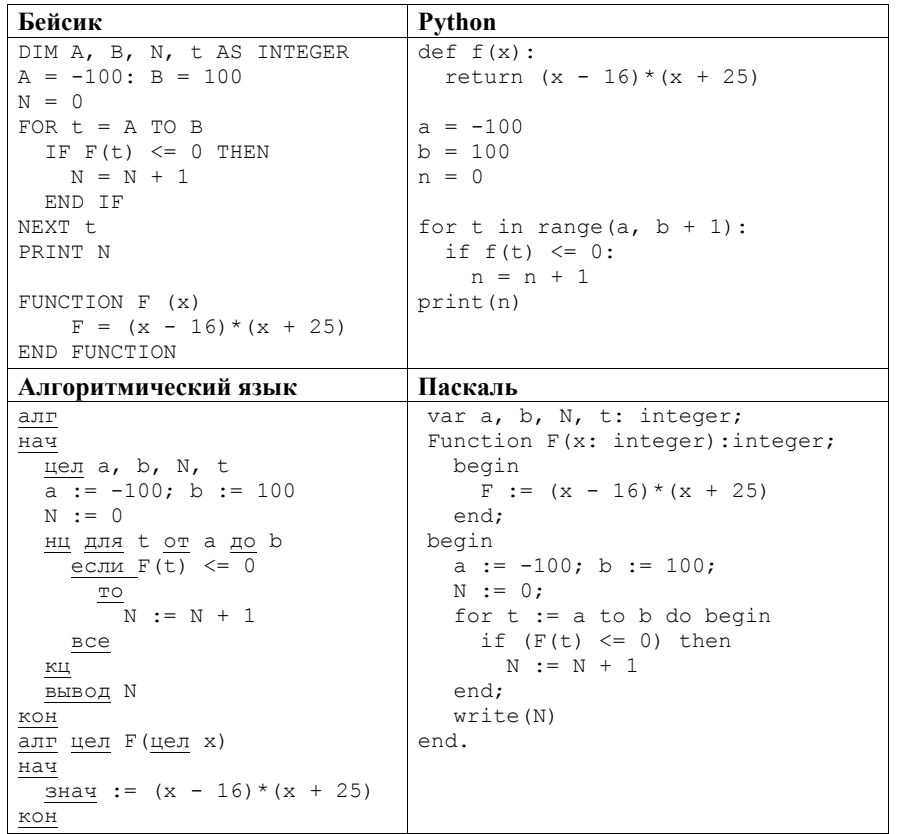

© 2017 Федеральная служба по надзору в сфере образования и науки Российской Федерации

Демонстрационный вариант ЕГЭ 2017 г. ИНФОРМАТИКА и ИКТ, 11 класс. 19 / 51

**Си**

```
#include<stdio.h> 
int F(int x) { 
 return (x - 16) * (x + 25);
} 
void main() { 
  int a, b, N, t; 
  a = -100; b = 100;
 N = 0:
  for (t = a; t \le b; t++) {
   if (F(f)) \leq (0) {
      N++;
     } 
   } 
   printf("%d", N); 
}
```
Ответ: \_\_\_\_\_\_\_\_\_\_\_\_\_\_\_\_\_\_\_\_\_\_\_\_\_\_\_.

**22** 

Исполнитель А16 преобразует число, записанное на экране.

У исполнителя есть три команды, которым присвоены номера:

- **1. Прибавить 1**
- **2. Прибавить 2**
- **3. Умножить на 2**

Первая из них увеличивает число на экране на 1, вторая увеличивает его на 2, третья умножает его на 2.

Программа для исполнителя А16 – это последовательность команд.

Сколько существует таких программ, которые исходное **число 3** преобразуют <sup>в</sup> **число 12** <sup>и</sup> при этом траектория вычислений программы содержит **число 10**?

Траектория вычислений программы – это последовательность результатов выполнения всех команд программы. Например, для программы **132** при исходном числе 7 траектория будет состоять из чисел 8, 16, 18.

Ответ: \_\_\_\_\_\_\_\_\_\_\_\_\_\_\_\_\_\_\_\_\_\_\_\_\_\_\_.

**23** 

Сколько существует различных наборов значений логических переменных  $x_1, x_2, \ldots x_6, y_1, y_2, \ldots y_6$ , которые удовлетворяют всем перечисленным ниже условиям?

 $(x_1 \rightarrow (x_2 \land y_1)) \land (y_1 \rightarrow y_2) = 1$  $(x_2 \rightarrow (x_3 \land y_2)) \land (y_2 \rightarrow y_3) = 1$  $(x_5 \rightarrow (x_6 \land y_5)) \land (y_5 \rightarrow y_6) = 1$  $x_6 \rightarrow y_6 = 1$ 

В ответе **не нужно** перечислять все различные наборы значений переменных  $x_1, x_2, \ldots x_6, y_1, y_2, \ldots y_6$ , при которых выполнена данная система равенств. В качестве ответа Вам нужно указать количество таких наборов.

Ответ: \_\_\_\_\_\_\_\_\_\_\_\_\_\_\_\_\_\_\_\_\_\_\_\_\_\_\_.

*Не забудьте перенести все ответы <sup>в</sup> бланк ответов № 1 <sup>в</sup> соответствии <sup>с</sup> инструкцией по выполнению работы.* 

Демонстрационный вариант ЕГЭ 2017 г.

### ИНФОРМАТИКА и ИКТ, 11 класс. 22 / 51

### Часть 2

Для записи ответов на задания этой части (24-27) используйте БЛАНК ОТВЕТОВ № 2. Запишите сначала номер задания (24, 25 и т. д.), а затем полное решение. Ответы записывайте чётко и разборчиво.

24

Дано целое положительное число  $N$ , не превосходящее 1000. Необходимо определить, является ли это число степенью числа 3. То есть требуется определить, существует ли такое целое число K, что  $3^{K} = N$ , и вывести это число либо сообщение, что такого числа не существует.

Для решения этой задачи ученик написал программу, но, к сожалению, его программа оказалась неверной. Ниже эта написанная им программа для Вашего удобства приведена на пяти языках программирования.

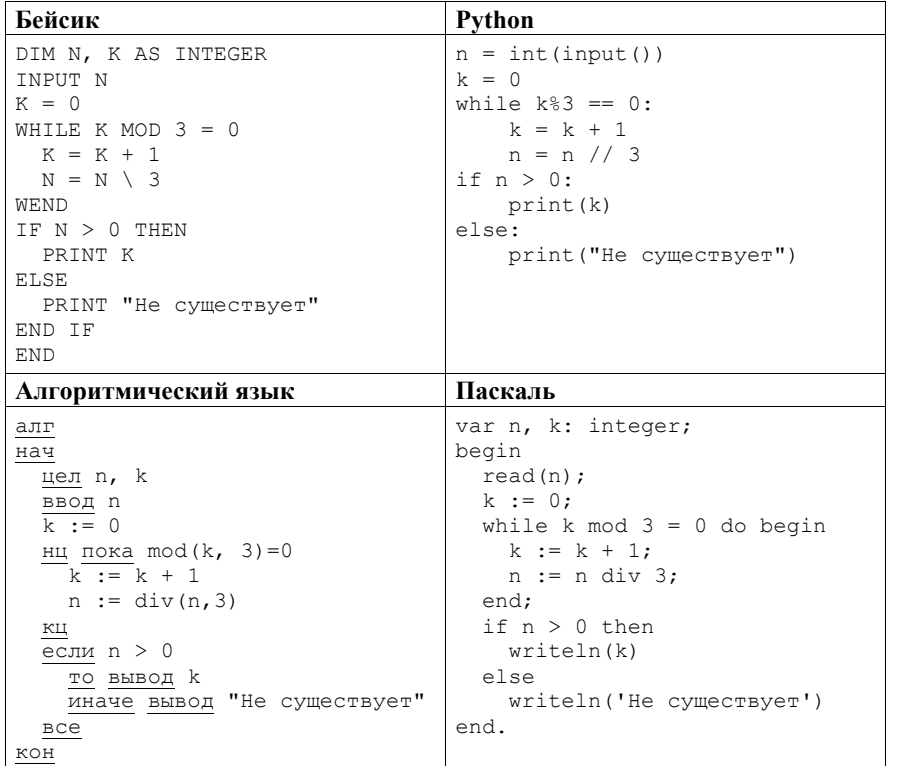

 $\overline{ }$ 

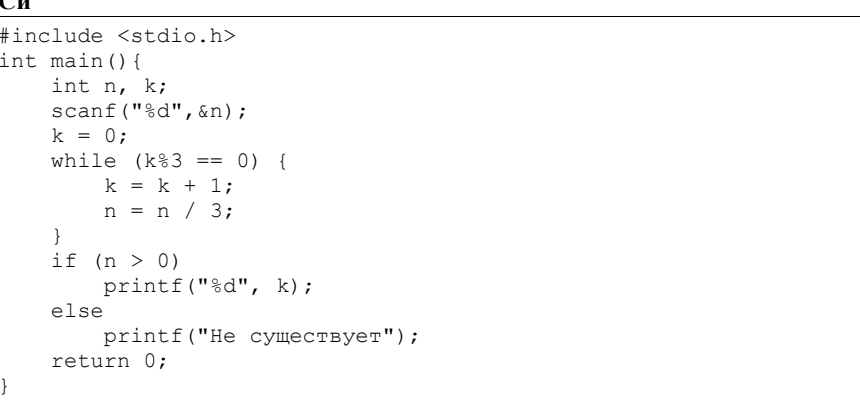

Последовательно выполните следующее.

1. Напишите, что вывелет эта программа при вводе числа 9.

2. Приведите пример числа, при вводе которого приведённая программа напечатает то, что требуется.

3. Найдите в программе все ошибки (их может быть одна или несколько). Для каждой ошибки выпишите строку, в которой она допущена, и приведите эту же строку в исправленном виде.

Достаточно указать ошибки и способ их исправления для одного языка программирования.

Обратите внимание: Вам нужно исправить приведённую программу, а не написать свою. Вы можете только заменять ошибочные строки, но не можете удалять строки или добавлять новые. Заменять следует только ошибочные строки: за исправления, внесённые в строки, не содержащие ошибок, баллы будут снижаться.

Дан целочисленный массив из 40 элементов. Элементы массива могут принимать целые значения от 0 до 10000 включительно. Опишите на естественном языке или на одном из языков программирования алгоритм, позволяющий найти и вывести количество пар элементов массива, в которых десятичная запись хотя бы одного числа оканчивается на 2. В данной задаче под парой подразумевается два подряд идущих элемента массива. Например, для массива из пяти элементов: 16 3 142 55 22 – ответ: 3.

Исхолные ланные объявлены так, как показано ниже на примерах для

некоторых языков программирования и естественного языка. Запрещается использовать переменные, не описанные ниже, но разрешается не использовать некоторые из описанных переменных.

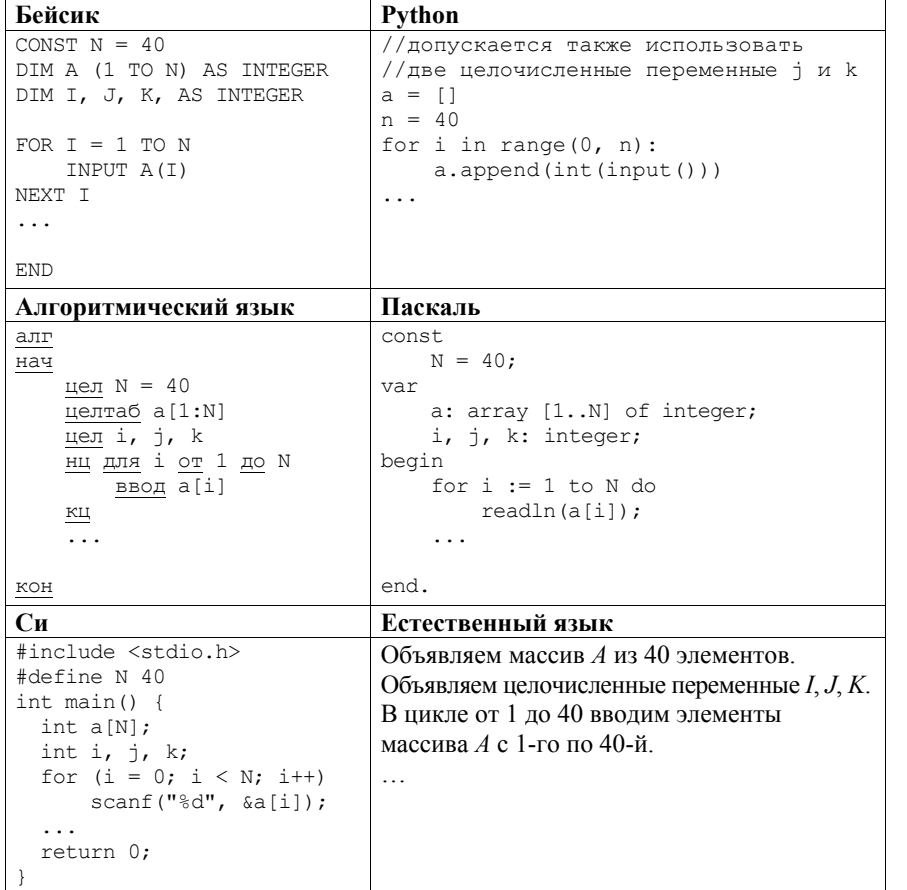

Демонстрационный вариант ЕГЭ 2017 г.

### ИНФОРМАТИКА и ИКТ, 11 класс. 24 / 51

В качестве ответа Вам необходимо привести фрагмент программы (или описание алгоритма на естественном языке), который должен находиться на месте многоточия. Вы можете записать решение также на другом языке программирования (укажите название и используемую версию языка программирования, например, Free Pascal 2.6) или в виде блок-схемы. В этом случае Вы должны использовать те же самые исходные данные и переменные, какие были предложены в условии (например, в образце, записанном на естественном языке).

26

Два игрока, Паша и Валя, играют в следующую игру. Перед игроками лежит куча камней. Игроки ходят по очереди, первый ход делает Паша. За один ход игрок может добавить в кучу один камень или увеличить количество камней в куче в два раза. Например, имея кучу из 15 камней, за один ход можно получить кучу из 16 или 30 камней. У каждого игрока, чтобы делать ходы, есть неограниченное количество камней.

Игра завершается в тот момент, когда количество камней в куче становится не менее 20. Если при этом в куче оказалось не более 30 камней. то победителем считается игрок, сделавший последний ход. В противном случае победителем становится его противник. Например, если в куче было 17 камней и Паша удвоит количество камней в куче, то игра закончится, и победителем будет Валя. В начальный момент в куче было S камней,  $1 < S < 19$ .

Будем говорить, что игрок имеет выигрышную стратегию, если он может выиграть при любых ходах противника. Описать стратегию игрока - значит описать, какой ход он должен следать в любой ситуации, которая ему может встретиться при различной игре противника.

Выполните следующие задания.

- 1. а) При каких значениях числа  $S$  Паша может выиграть в один ход? Укажите все такие значения и соответствующие ходы Паши.
- б) У кого из игроков есть выигрышная стратегия при  $S = 18, 17, 16$ ?
- Опишите выигрышные стратегии для этих случаев.

2. У кого из игроков есть выигрышная стратегия при  $S = 9$ , 8? Опишите соответствующие выигрышные стратегии.

3. У кого из игроков есть выигрышная стратегия при  $S = 7$ ? Постройте дерево всех партий, возможных при этой выигрышной стратегии (в виде рисунка или таблицы). На рёбрах дерева указывайте, кто делает ход; в узлах - количество камней в позиции.

*Вам предлагается два задания <sup>с</sup> похожими условиями: задание А <sup>и</sup> задание Б. Вы можете решать оба задания или одно из них по своему выбору. Задание Б более сложное*, *его решение оценивается выше. Итоговая оценка выставляется как максимальная из оценок за задания А <sup>и</sup> Б.* 

Задание А. Имеется набор данных, состоящий из 6 пар положительных целых чисел. Необходимо выбрать из каждой пары ровно одно число так, чтобы сумма всех выбранных чисел не делилась на 3 <sup>и</sup> при этом была максимально возможной. Если получить требуемую сумму невозможно, <sup>в</sup> качестве ответа нужно выдать 0.

Напишите программу для решения этой задачи. В этом варианте задания оценивается только правильность программы, время работы <sup>и</sup> размер использованной памяти не имеют значения.

Максимальная оценка за правильную программу – 2 балла.

Задание Б. Имеется набор данных, состоящий из пар положительных целых чисел. Необходимо выбрать из каждой пары ровно одно число так, чтобы сумма всех выбранных чисел не делилась на 3 <sup>и</sup> при этом была максимально возможной. Если получить требуемую сумму невозможно, <sup>в</sup> качестве ответа нужно выдать 0.

Напишите программу для решения этой задачи.

Постарайтесь сделать программу эффективной по времени <sup>и</sup> используемой памяти (или хотя бы по одной из этих характеристик).

Программа считается эффективной по времени, если время работы программы пропорционально количеству пар чисел *N*, т.е. при увеличении *N* <sup>в</sup> *k* раз время работы программы должно увеличиваться не более чем <sup>в</sup> *k* раз.

Программа считается эффективной по памяти, если размер памяти, использованной <sup>в</sup> программе для хранения данных, не зависит от числа *N* <sup>и</sup> не превышает 1 килобайта.

Максимальная оценка за правильную программу, эффективную по времени <sup>и</sup> памяти, – 4 балла.

Максимальная оценка за правильную программу, эффективную по времени, но неэффективную по памяти, – 3 балла.

Как <sup>в</sup> варианте А, так <sup>и</sup> <sup>в</sup> варианте Б программа должна напечатать одно число – максимально возможную сумму, соответствующую условиям задачи (или 0, если такую сумму получить нельзя).

НАПОМИНАЕМ! Не забудьте указать, <sup>к</sup> какому заданию относится каждая из представленных Вами программ.

Перед текстом программы кратко опишите Ваш алгоритм решения, укажите использованный язык программирования <sup>и</sup> его версию (например, Free Pascal 2.6.4).

## *Входные данные*

Для варианта А на вход программе подаётся шесть строк, каждая из которых содержит два натуральных числа, не превышающих 10 000.

*Пример входных данных для варианта А:* 

1 3 5 12

6 9

5 4

- 3 3
- 1 1

Для варианта Б на вход программе <sup>в</sup> первой строке подаётся количество пар  $N$  (1 ≤ *N* ≤ 100 000). Каждая из следующих *N* строк содержит два натуральных числа, не превышающих 10 000.

*Пример входных данных для варианта Б:* 

- 6 1 3
- 5 12
- 6 9
- 5 4
- 3 3
- 1 1

*Пример выходных данных для приведённых выше примеров входных данных:*  32